# Microsoft Azure Fundamentals, On Demand 10979

### **Microsoft Azure Fundamentals, On Demand 10979**

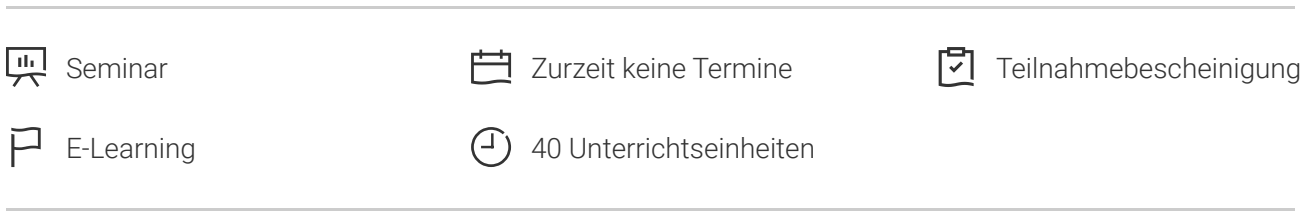

Seminarnummer: 29456 | Herstellernummer: OD10979

Stand: 02.05.2024. Alle aktuellen Informationen finden Sie unter <https://akademie.tuv.com/s/29456>

This course provides the underlying knowledge required by all individuals who will be evaluating Microsoft Azure, regardless of whether they are an administrator, developer, or database administrator.

### Nutzen

In dieser MOC on Demand Version ist eine original MOC Unterlage in digitaler Form enthalten.

During this course, students will be introduced to the principles of cloud computing and will become familiar how these principles have been implemented in Microsoft Azure. In addition, this course will take students through the process of implementing the core Azure infrastructure, consisting of virtual networks and storage. With this foundation, students will learn how to create the most common Azure services, including Azure virtual machines (VMs), Web Apps, and SQL Databases. The course will conclude by describing features of Azure Active Directory (Azure AD) and methods of integrating it with on-premises Active Directory. After completing this course, students will be able to:

- Describe cloud computing, Azure, and Azure subscriptions. ■
- Describe and create Azure Web Apps. ■
- Create and configure VMs in Microsoft Azure. ■
- Create an Azure virtual network. ■
- Describe Azure storage. ■
- Describe and deploy databases in Azure. ■
- Describe Azure AD.

# Zielgruppe

This course is intended for individuals who want to evaluate deploying, configuring, and administering services and VMs using Azure, including: Developers who want to evaluate creating Azure solutions.Windows Server administrators who are looking to evaluate the migration of on-premises Active

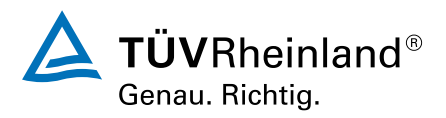

### [akademie.tuv.com](https://akademie.tuv.com/)

® TÜV, TUEV und TUV sind eingetragene Marken. Eine Nutzung und Verwendung bedarf der vorherigen Zustimmung. ® TÜV, TUEV und TUV sind eingetragene Marken. Eine Nutzung und Verwendung bedarf der vorherigen Zustimmung.

Directory services and roles to the cloud.IT professionals who want to evaluate the use of Azure to host web sites and mobile app back-end services.Database administrators who want to evaluate the use of Azure to host SQL databases.

## Voraussetzungen

In addition to their professional experience, students who attend this training should already have the following technical knowledge:

- Understanding of websites.
- A basic understanding of virtualization.
- A basic understanding of Active Directory concepts, including domains, users, and domain controllers.
- A basic understanding of database concepts including tables and simple queries. ■

# Inhalte des Seminars

Module 1: Getting Started with Microsoft Azure This module introduces students to cloud services and the various Azure services. It describes how to use the Azure portal to access and manage Azure services, and to manage Azure subscription and billing. Lessons

- What is cloud computing? ■
- What is Azure?
- Managing Azure ■
- Subscription management, support, and billing ■

Lab : Using the Azure portals

- Customizing the Azure portal interface
- Viewing billing, usage, and quotas data

Module 2: Microsoft Azure management tools This module explains Azure PowerShell and its use in managing Azure subscriptions. It also describes the Azure Software Development Kit (SDK) and the Azure cross-platform command-line interface, and explains their benefits and uses. Lessons

- What is Azure PowerShell
- The Azure SDK and the Azure CLI

Lab : Using Microsoft Azure management tools

- Using the Azure PowerShell modules
- Use the Azure CLI ■

Module 3: Virtual machines in Microsoft Azure This module explains how to use Azure to deploy virtual machines. It also explains the highly available and scalable configuration of Azure virtual machines, and the management of virtual machine disks by using Azure. Lessons

- Creating and configuring VMs ■
- Configure disks

Lab : Creating a VM in Azure

- Create a VM from the Azure Portal by using an Azure Marketplace image
- Verify the functionality of the VM

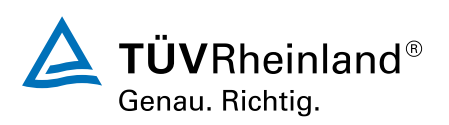

[akademie.tuv.com](https://akademie.tuv.com/)

### ■ Configure storage of a VM

Module 4: Web Apps and cloud services This module explains how to create, configure, and monitor Web apps by using Azure. It also describes the creation and deployment of Cloud Services on Azure. Lessons

- Creating and configuring web apps
- Deploying and monitoring web apps ■
- Creating and deploying PaaS cloud services

Lab : Web Apps and cloud services

- Creating and configuring a WordPress web app
- Create a cloud service

Module 5: Creating and configuring virtual networks This module explains Azure virtual networks and how to create them. It also covers variety of virtual network components, focusing in particular on Azure load balancers. Lessons

- Getting started with virtual networks
- Creating a virtual network ■
- Getting started with Azure Load Balancers

Lab : Create a virtual network

- Creating a virtual network
- Verifying virtual network functionality

Module 6: Cloud storage This module explains the use of cloud storage and its benefits. It also explains how to create, manage, and configure cloud storage in Azure. Lessons

- Understanding cloud storage
- Create and manage storage

Lab : Configure Azure Storage

- Create an Azure Storage account
- Create and manage blobs

Module 7: Microsoft Azure databases This module explains the options available for storing relational data in Azure. It also explains how to use Microsoft Azure SQL Database to create, configure, and manage SQL databases in Azure. Lessons

- Understanding options for relational database deployment
- Creating and connecting to Azure SQL databases

Lab : Creating a SQL Database in Azure

- Create a new Azure SQL database in Azure and configure SQL Server firewall rules ■
- Manage content of an Azure SQL database by using SQL Server Management Studio ■

Module 8: Creating and managing Azure AD This module explains how to use Azure AD and Azure Multi-Factor Authentication to enhance security. It explains how to create users, domains, and tenants in Azure AD, and how to use Multi-Factor Authentication and single sign-on (SSO). Lessons

- Overview of Azure AD
- Manage Azure AD authentication

Lab : Create users in Azure Active Directory tenants

■ Create users in Azure AD

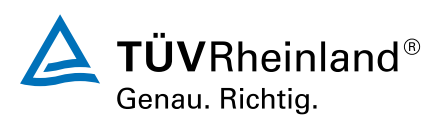

# ® TÜV, TUEV und TUV sind eingetragene Marken. Eine Nutzung und Verwendung bedarf der vorherigen Zustimmung. ® TÜV, TUEV und TUV sind eingetragene Marken. Eine Nutzung und Verwendung bedarf der vorherigen Zustimmung.

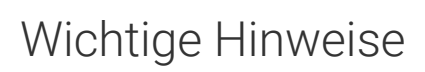

MOC On Demand Trainings sind original Microsoft Trainings, in denen Sie zeit- und ortsungebunden lernen können. Diese Trainings enthalten:

- Zugang zum offiziellen Microsoft Video on Demand Kurs für 90 Tage ab dem ersten Zugriff. ■
- Einen Lab-Online-Zugang für praktische Übungen, der ab Kauf 6 Monate gültig ist. ■
- Eine originale MOC Schulungsunterlage in digitaler Form, wie sie auch in den Live-Trainings eingesetzt wird. ■

Weitere Details entnehmen Sie unserer MOC On Demand Landingpage unter www.tuv.com/Microsoft

## Terminübersicht und Buchung

Buchen Sie Ihren Wunschtermin jetzt direkt online unter <https://akademie.tuv.com/s/29456>und profitieren Sie von diesen Vorteilen:

- Schneller Buchungsvorgang ■
- Persönliches Kundenkonto ■
- Gleichzeitige Buchung für mehrere Teilnehmer:innen ■

Alternativ können Sie das Bestellformular verwenden, um via Fax oder E-Mail zu bestellen.

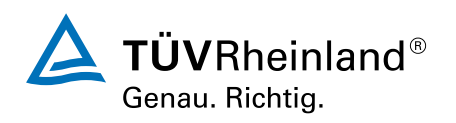

[akademie.tuv.com](https://akademie.tuv.com/)